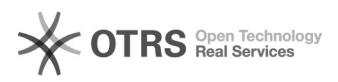

## Permissão de acesso para funcionário

## 18/05/2024 18:57:02

## **Imprimir artigo da FAQ**

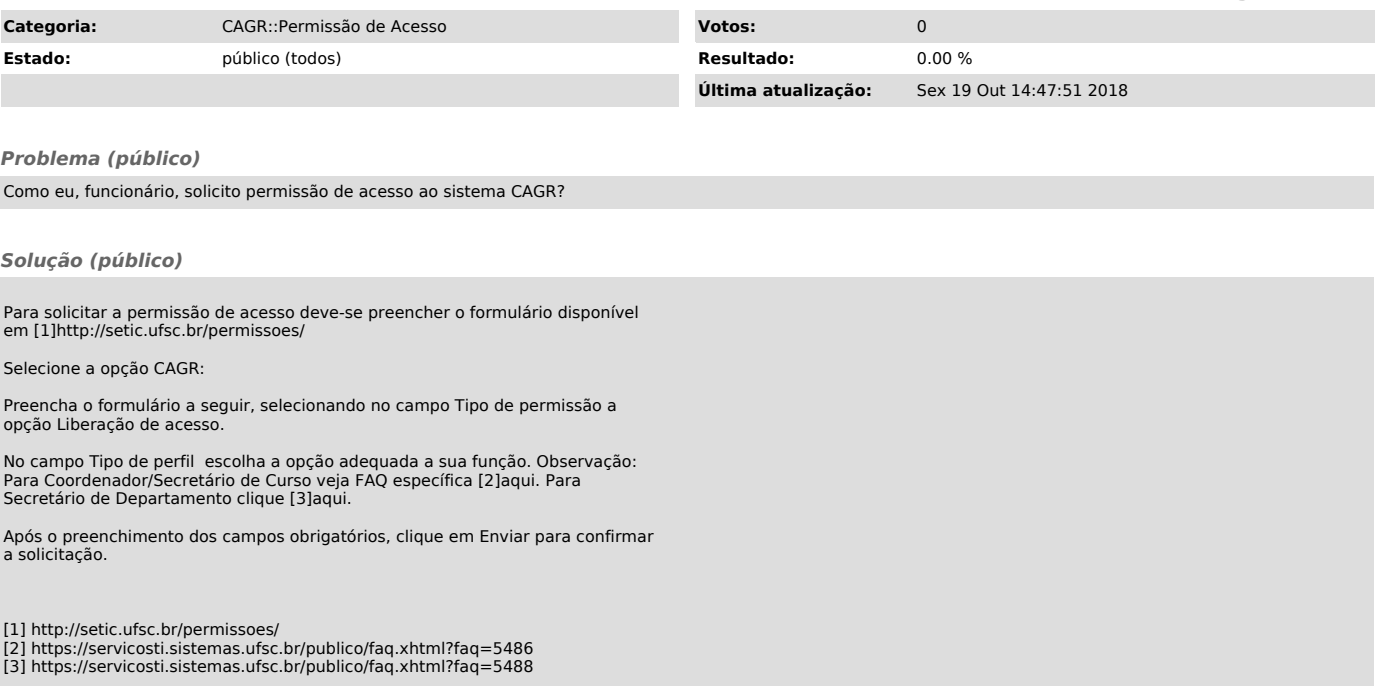